## Rappels sur Linux (Unix)

Agence universitaire de la Francophonie

26 mars 2009

Rappels sur Lin

 $\blacksquare$  $\overline{\oplus}$  $\lambda \geq 0$ 

Généralités Commandes de base Tubes et redirections Utilisateurs, processus, fichiers Petites notions autour du noyau 1 Généralités 2 Commandes de base **3** Tubes et redirections 4 Utilisateurs, processus, fichiers 5 Petites notions autour du noyau

Rappels sur Linux (Unix)

 $\triangleleft$ 

 $\left\langle \cdot \right\rangle \geq 1$ 

 $B$   $OQC$ 

 $0000$ 

Généralités Commandes de base Tubes et redirections Utilisateurs, processus, fichiers Petites notions autour du noyau

Linux est un noyau de la «famille» Unix.

- multi-tâches (processus) et multi-utilisateurs
- «tout» est fichier
- · particularité de Linux : licence GPL

Une distributions «Linux» c'est :

- **·** le noyau Linux
- · entouré de beaucoup de logiciels GNU, d'où le nom GNU/Linux
- $\bullet$  mais aussi d'autres systèmes, outils et licences (X11, Gnome, KDE, Mozilla, Apache, BSD, Artistic, ...)
- · un installateur et un système de gestion de paquets logiciels pour uniformiser le tout.

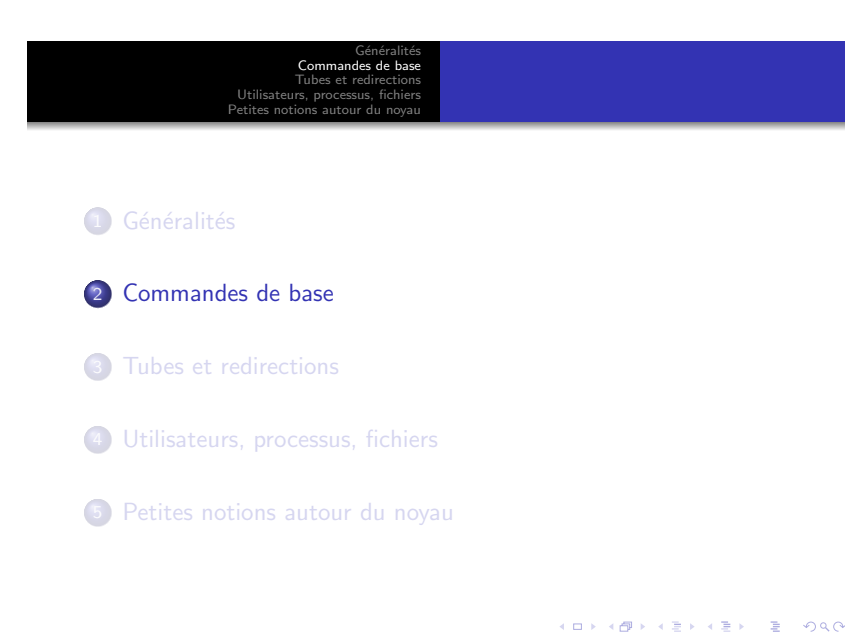

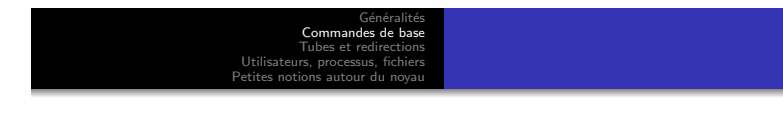

Utilisation en ligne de commande :

- On se loggue (identification puis authentification)
- $\bullet$  On obtient alors un terminal ...  $(tty)$
- ... sur lequel un interpréteur de commandes (shell) attend les ordres.

Rappels sur Linux (U

Format classique d'une commande : nom [-options] [arguments]

Généralités Commandes de base Tubes et redirections Utilisateurs, processus, fichiers Petites notions autour du noyau

Rappels sur Lin

Se déplacer dans l'arborescence

- · pwd : afficher le répertoire courant
- · cd : changer de répertoire
- $\bullet$  écriture absolue et relative des fichiers
- $\bullet$  cd , cd, cd  $\ldots$

 $0000$ 

Généralités Commandes de base Tubes et redirections Utilisateurs, processus, fichiers Petites notions autour du noyau

- **o** 1s : liste les fichiers
- ls -l, ls -a, ls -la
- trop d'options ? man ls !

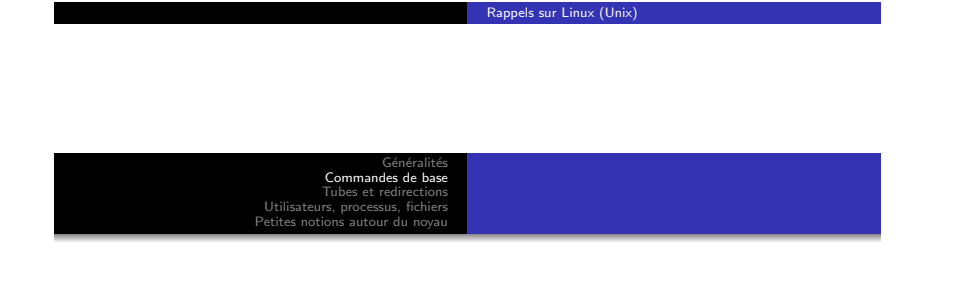

 $\alpha$  :

 $(\oplus \rightarrow + \equiv \rightarrow + \equiv)$ 

 $E = 990$ 

Quelques manipulations sur les fichiers

- cp, mv, ln : source destination
- · rm : attention, quand ça efface c'est effacé
- les «jokers» ? et \*
- rm et le fameux rm -rf /

 $\blacksquare$ Ō  $\mathbf{m}$  $= 990$ Rappels sur Linux (U

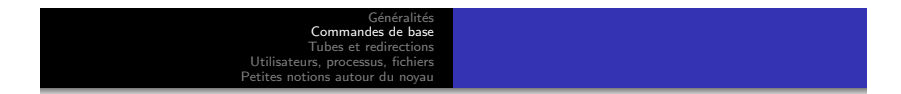

Le contenu des fichiers (uniquement fichiers textes)

- voir : cat, more, less, ...
- $\bullet$  modifier :  $vi(m)$ , emacs, nano, ...
- · attention à l'encodage : éviter les accents sur les fichiers systèmes, essayer de rester en ASCII 7bits

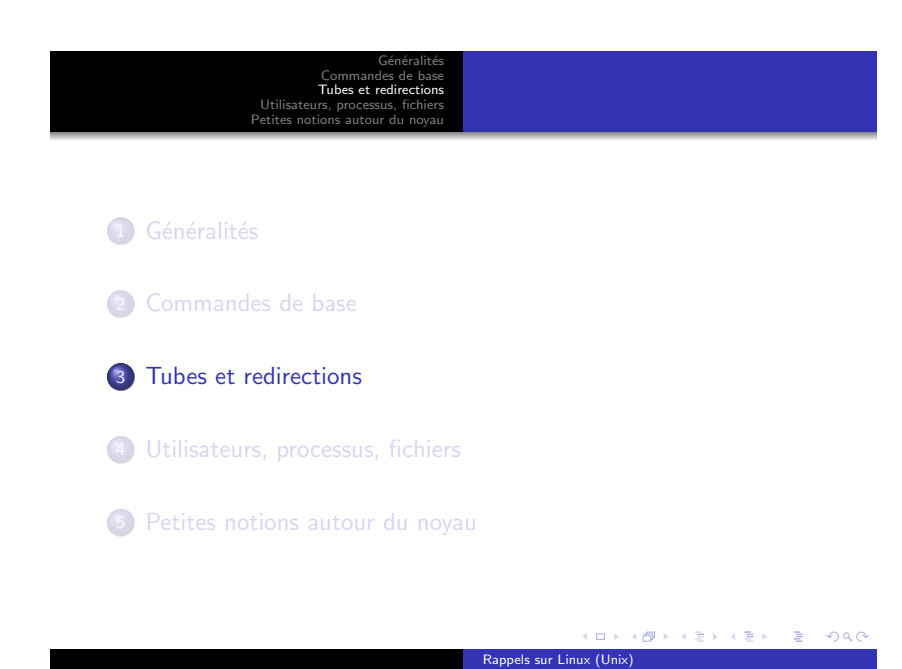

Généralités Commandes de base Tubes et redirections Utilisateurs, processus, fichiers Petites notions autour du noyau

Tubes : le symbole | (pipe)

- o less
- $\bullet$  ls -1Rat /
- ls -lRat / | less
- o on envoie le résultat d'une commande dans l'entrée d'une autre

Généralités Commandes de base Tubes et redirections Utilisateurs, processus, fichiers Petites notions autour du noyau

Rappels sur Linux (U

 $\blacksquare$ o.

Redirections : > >> < <<  $n$ >> >  $\geq$ 

- commande > fichier et commande >> fichier
- commande < fichier
- commande < fichier1 > fichier2
- subtil mais utile : commande > fichier 2>&1
- utilisation du trou noir /dev/null

 $B = 990$ 

 $\left\{ \begin{array}{c} \pm \end{array} \right\}$ 

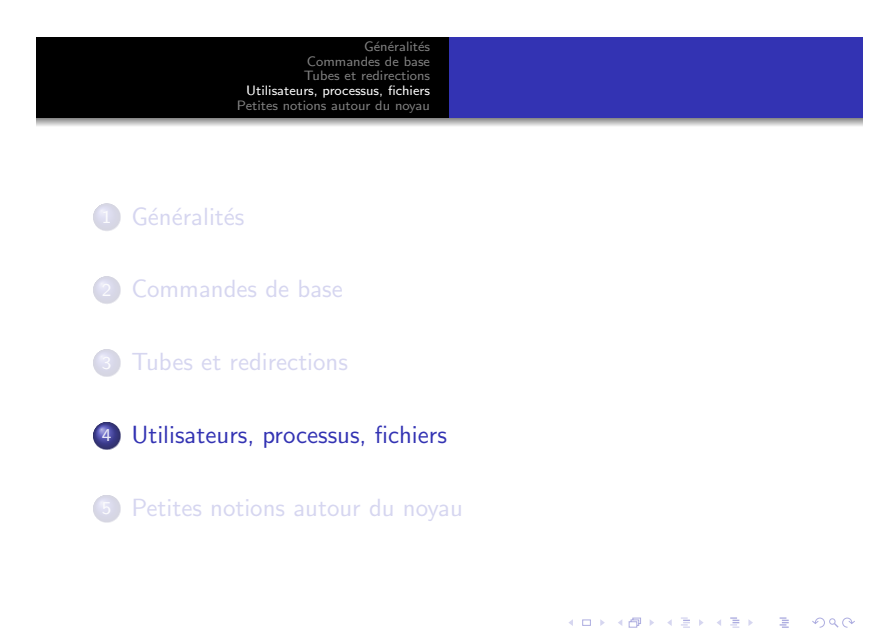

Rappels sur Linux (U

Généralités Commandes de base Tubes et redirections Utilisateurs, processus, fichiers Petites notions autour du noyau

Les utilisateurs

- Qui suis-je ? id
- Les fichiers /etc/passwd, /etc/group
- adduser et addgroup
- $\bullet$  /etc/shadow et associés

 $\blacksquare$ Ō  $0000$ Rappels sur Linux (U

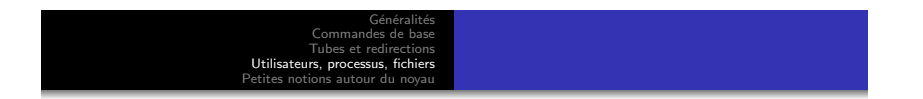

Les processus

- ps et top
- anatomie d'un processus : PID, PPID, UID, GID, code, données,  $i/o, ...$
- ce que peut faire un processus (syscall), notion de contexte
- kill : les signaux
- /proc

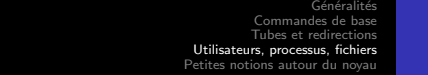

Les fichiers (permissions)

- droits sur les fichiers
- chown et chmod
- · différents types de fichiers (notammment les répertoires : signification des droits)

Les permissions sur les fichiers sont vues au travers des processus car chaque processus appartient à un utilisateur. C'est en fonction de ce propriétaire que le noyau sait ce qu'un processus a le droit de faire sur un fichier donné.

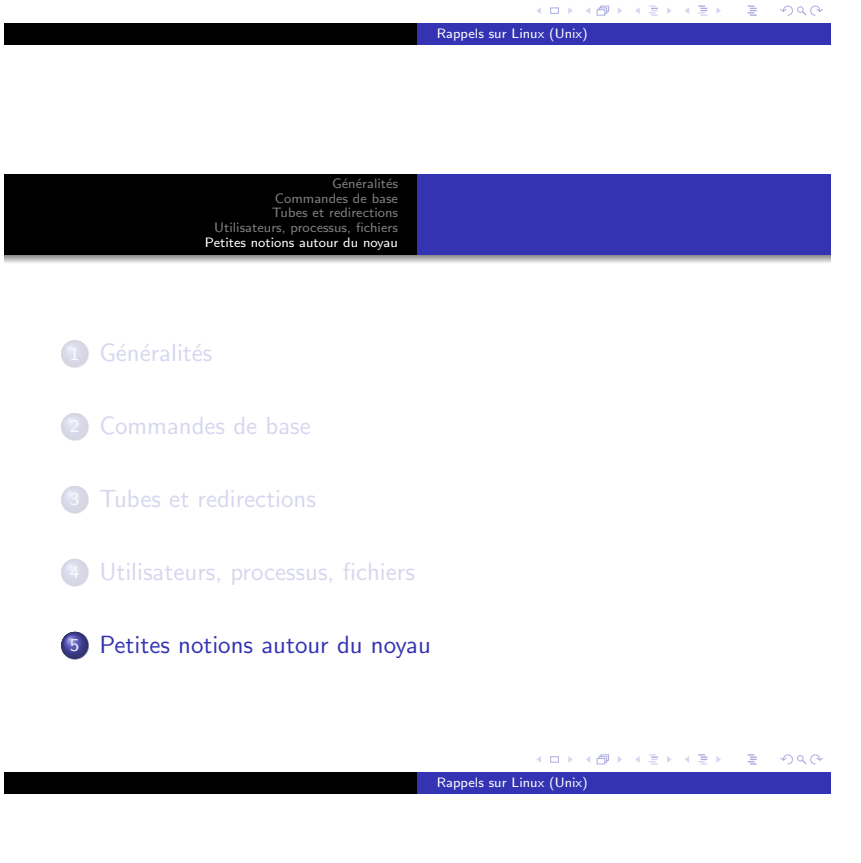

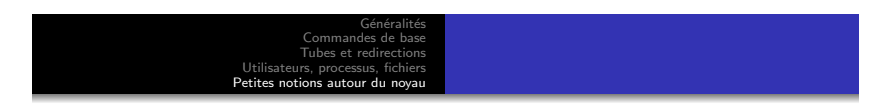

Au passage, quelques petites notions autour du noyau...

- notion d'espace utilisateur vs espace noyau
- contexte et gestion de MMU
- · les divers grands rôle du noyaux : mm, fs (réels et virtuels), net, drivers